## **b ilgisayar I d ünyas›ndan I**

Dünyanın dört bir yanına dağılmış kameralar sayesinde, sizden çok uzaktaki bir yerde, şu anda olan biteni izleyebileceğinizi biliyor muydunuz? Hayvanlar, kentler, laboratuvarlar, gökyüzü olayları ve daha birçok yere **çevrilmifl olan kameralar›n kaydetti¤i görüntüleri izlemek için tek** gereksiniminiz, bilgisayarınız ve İnternet bağlantısı.

Kameralardan alınan görüntü, sayısal olarak bilgisayarlarda saklanabiliyor ve bilgisayarlar aracılığıyla uzaklara aktarılabiliyor. Bunun için bilgisayarınız dışında tek gereken şey, Web kamera adı verilen bir aygıt ve uygun bir yazılım. Bu ikisini kullanarak arkadaşlarınızla bilgisayarınız aracılığıyla görüntülü iletisim bile kurabilirsiniz.

Bunun yanında bu aygıtlar aracılığıyla görüntüyü anında aktarabilme yeteneği, dünyanın birçok yerinde birçok farklı amaçla kullanılıyor. Örneğin, bu sayede belli bir kavşaktaki trafik durumunu görebilmek, bir yerin hava durumunu izlemek, hatta belki hiç gidip de göremeyeceğiniz bir hayvanat bahçesindeki ender rastlanan bir hayvanın nasıl davrandığını anında seyretmek olası. Dünya üzerinde bu sekilde Internet üzerinden yayın yapan binlerce kamera bulunuyor. Peki bunları nereden bulacağınızı merak ediyorsanız şu adresleri deneyin:

**Camscape (www.camscape.com): Dünyanın dört bir** tarafından toplanmış kameralara ilişkin linklere bu siteden erişebilirsiniz. Dağ manzaralarından tutun da, otomobil üzerine yerleştirilmiş hareketli kameralara kadar birçok değişik şey bulabilirsiniz. Ancak, sınıflandırılmaları pek

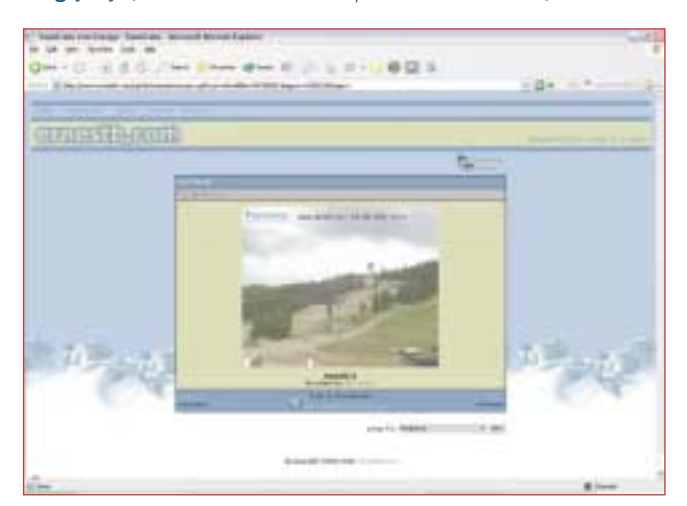

düzenli değil. Genellikle, dizilimler kameranın hangi ülke ve kentten alındığıyla sınırlı.

**Earthcam (www.earthcam.com):** Web kameralarından görüntü izlemek söz konusu oldu¤unda, earthcam.com harika bir site. Sitede değişik sanat, bilim, gezi, toplumsal yasam, spor gibi onlarca gruba ayrılmış binlerce kamera sitesine linkler bulunuyor. Aralarında ilginc olanları da var. Örneğin, bir yerde su soğutma makinesine tutturdukları bir kamerayla görüntü kaydediyorlar; çalışanları oradan su içip size doğru el sallarken görebiliyorsunuz. İlginç!

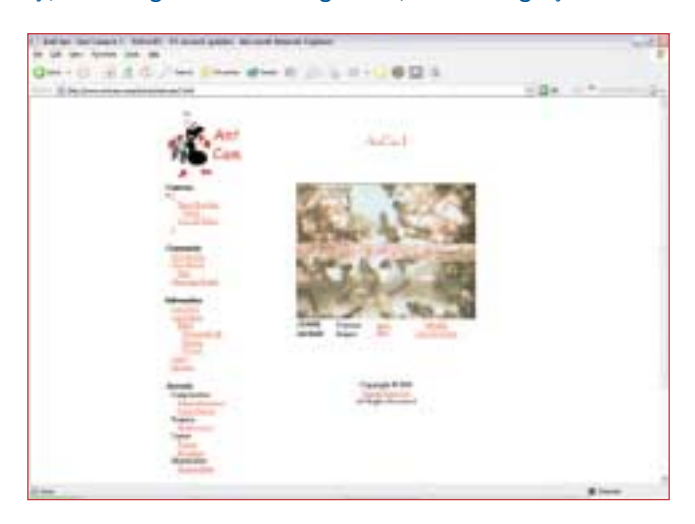

Bu kamera da bir karınca kolonisinin neler yaptığını gösteriyor.

Kameraların olduğu sitelerdeki görüntüler, genelde belli sürelerle güncelleniyor; örneğin 60 saniyede bir gibi. O nedenle, bazı kameraların görüntüsünün değişmesi için biraz daha fazla beklemeniz gerekebilir. Görüntü değişmiyorsa, o kamera ya kapalıdır ya da kameranın öbür tarafında kimse yoktur.

İste size canlı bir kayak pisti görüntüsü. Yılın bu zamanı pek kar olmasa da...

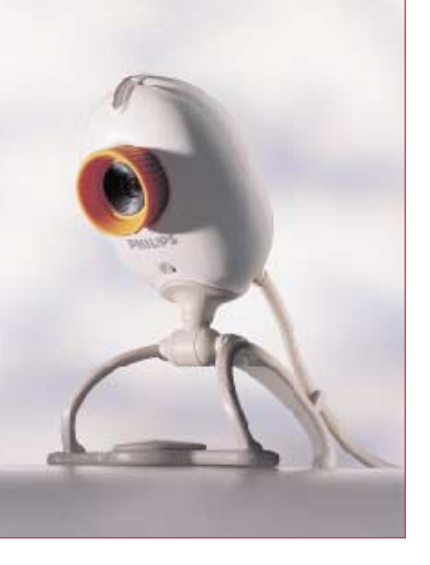

Web kamera, bilgisayara bağlanan ve gerçek hayattaki görüntüleri bilgisayara tıpkı bir video kayıt aygıtı gibi aktarmanıza olanak sağlayan aygıtların adıdır. Görünüm olarak birçok çeşidi olmakla birlikte hepsinin yaptığı iş, dış dünyadan aldıkları görüntüyü bir kablo aracılığıyla bilgisayara aktarmak ve bilgisayarınızı bir çeşit video

kayıt aygıtı gibi kullanabilmenizi sağlamaktır. Kamera tarafından yakalanan ve bilgisayara aktarılan bu görüntüler, uygun bir yazılımın yardımıyla iletişim için kullanılabilirler. Örneğin bu aygıtlar sayesinde ve İnternet yardımıyla uzaktaki bir tanıdığınızın o anda neler yaptığını görebilir, siz de kendi canlı görüntünüzü karşı tarafa gönderebilirsiniz.

## **Dikkatini Ölçmek İsteyenlere**

Kameralar arasında gezinirken arada biraz mola verip, bir oyunla belleğinizi ve dikkatinizi ölçmeye ne dersiniz? O halde İnternet gezginini açın ve adres kısmına

http://easymemory.multimania.com/easymemory.zip yazın. Gelen sıkıştırılmış dosyayı, WinZIP (www.winzip.com) benzeri bir yazılımla açtıktan sonra içerdeki GO isimli simgeye çift tıklayın. İşte oyunumuz karşımızda. Oyunun kuralı basit; kapalı resimlerin altında kedigiller ailesinden birer çift var. Sizin amacınız da, sırayla bu çiftleri bulmak. Oyunu oynamak için önce kapalı resimlerden birinin üzerine basıp açıyorsunuz, sonra bir tane daha açıyorsunuz. İlk açtığınız resimle, ikinci açtığınız resim aynıysa ikisi de açık kalıyor, değilse kapanıyorlar ve tekrar deniyorsunuz. Amaç en kısa sürede ve en az hareketle tüm resimleri açmak.

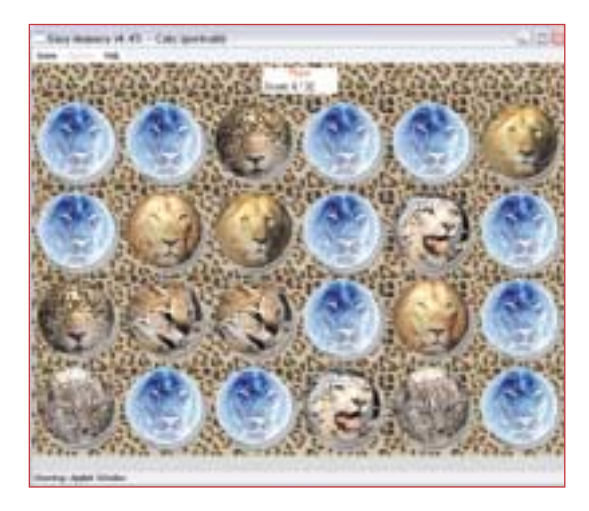

EasyMemory adlı bu oyunda amaç çiftleri bulup ortaya çıkartmak.

Oyunu bilgisayarınıza indirdiğinizde, oynamak için İnternet'e bağlı kalmanız gerekmiyor. İnternet'ten oynamak isteyenlerinse http://membres.lycos.fr/easymemory/ adresini kullanması gerek. Internet adresine gittiğinizde aslan-kaplan gibi kedigillerin yanında farklı şekilleri, örneğin çocuk yüzlerini de oyun taşlarında kullanabiliyorsunuz.

## Web Kamera Nedir? **Finternet'te Eğlenelim**

Yaşamının hiç olmazsa bir döneminde, hemen her insan bir şekilde gökbilimle ilgilenmiştir. Gökbilime ilgi duyanlar da, doğal olarak gökyüzü ve uzay konulu resimlere büyük bir merak duyarlar. Çeşitli gökadaların, yıldızların, göktaşlarının fotoğraflarını seyretmek, bu işin meraklılarına olduğu kadar diğer insanlara da çekici gelir.

İşte bu ay köşemizde tanıtacağımız site, gökbilim meraklısı kardeşlerimizin yanında, hemen herkesin hoşuna gidecek türden. Amerikan Uzay Araştırmaları Dairesi NASA tarafından hazırlanan ve http://antwrp.gsfc.nasa.gov/ apod/archivepix.html adresinden ulașabileceğiniz bu site, "Astronomy Picture of the Day" (günün gökbilim fotoğrafi) adını taşıyor. Adı üzerinde, siteye her gün yeni bir gökbilim fotoğrafı ekleniyor. Bu fotoğraflar üzerinde hemen her türden görüntüler yakalamak olası. Yıldızlardan ve gökadalardan tutun da, uzaydan çekilmiş ilginç dünya manzaralarına kadar. Örneğin, bu sayfada ömrünü tamamlamış ve artık patlayarak yok olmaya hazırlanan Eta Carinae adlı yıldızın, yaşamının bu son döneminde ne kadar değişik göründüğüne ilişkin bir resmi görebilirsiniz.

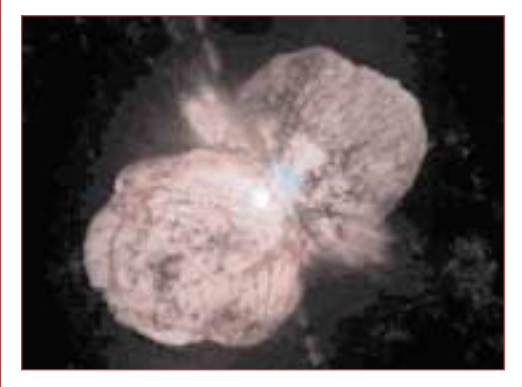

Patlamak üzere olduğu bilinen, ama ne zaman patlayacağı tam olarak bilinmeyen yıldız Eta Carinae.

Değişik uzay resimleriyle dolu sitede, fotoğraflar hakkında ayrıntılı bilgiler ve açıklamalar da yer alıyor. Ayrıca, resimler açıldığında, resmin üzerine tıklayarak daha büyük bir halini bilgisayarınıza indirebiliyorsunuz. Ancak, ne yazık ki açıklamalar İngilizce olduğu için, bu konuda İngilizce bilen birinin yardımı gerekebilir.

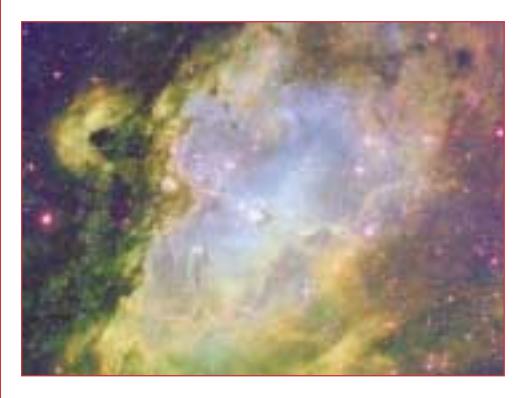

Eagle (Kartal) nebulasının görünümü.

Gökbilim konusunda 1995'ten günümüze dek çekilmiş birbirinden ilginç binlerce resimden oluşan bu site, eminim sizlerin olduğu kadar, büyüklerinizin de çok ilgisini çekecek.